## MULTICS STAFF BULLETIN-57

TO: Distribution

FROM: V. L. Voydock

DATE: June 21, 1972

SUBJECT: Standard Service System Group Task List  $\label{eq:2.1} \frac{1}{2} \sum_{i=1}^n \frac{1}{2} \sum_{j=1}^n \frac{1}{2} \sum_{j=1}^n \frac{1}{2} \sum_{j=1}^n \frac{1}{2} \sum_{j=1}^n \frac{1}{2} \sum_{j=1}^n \frac{1}{2} \sum_{j=1}^n \frac{1}{2} \sum_{j=1}^n \frac{1}{2} \sum_{j=1}^n \frac{1}{2} \sum_{j=1}^n \frac{1}{2} \sum_{j=1}^n \frac{1}{2} \sum_{j=1}^n \frac{1}{2} \sum_{j=1}^n \frac{$ 

 $\label{eq:2.1} \frac{1}{\sqrt{2}}\int_{\mathbb{R}^3}\frac{1}{\sqrt{2}}\left(\frac{1}{\sqrt{2}}\right)^2\frac{1}{\sqrt{2}}\left(\frac{1}{\sqrt{2}}\right)^2\frac{1}{\sqrt{2}}\left(\frac{1}{\sqrt{2}}\right)^2.$ 

## ) GROUP FUNCTION Standard Service Group Task List

DATE June 13, 1972

## $PAGE$   $1 of 6$

)

TASK AREA \_\_\_\_\_\_\_ Short Range Tasks

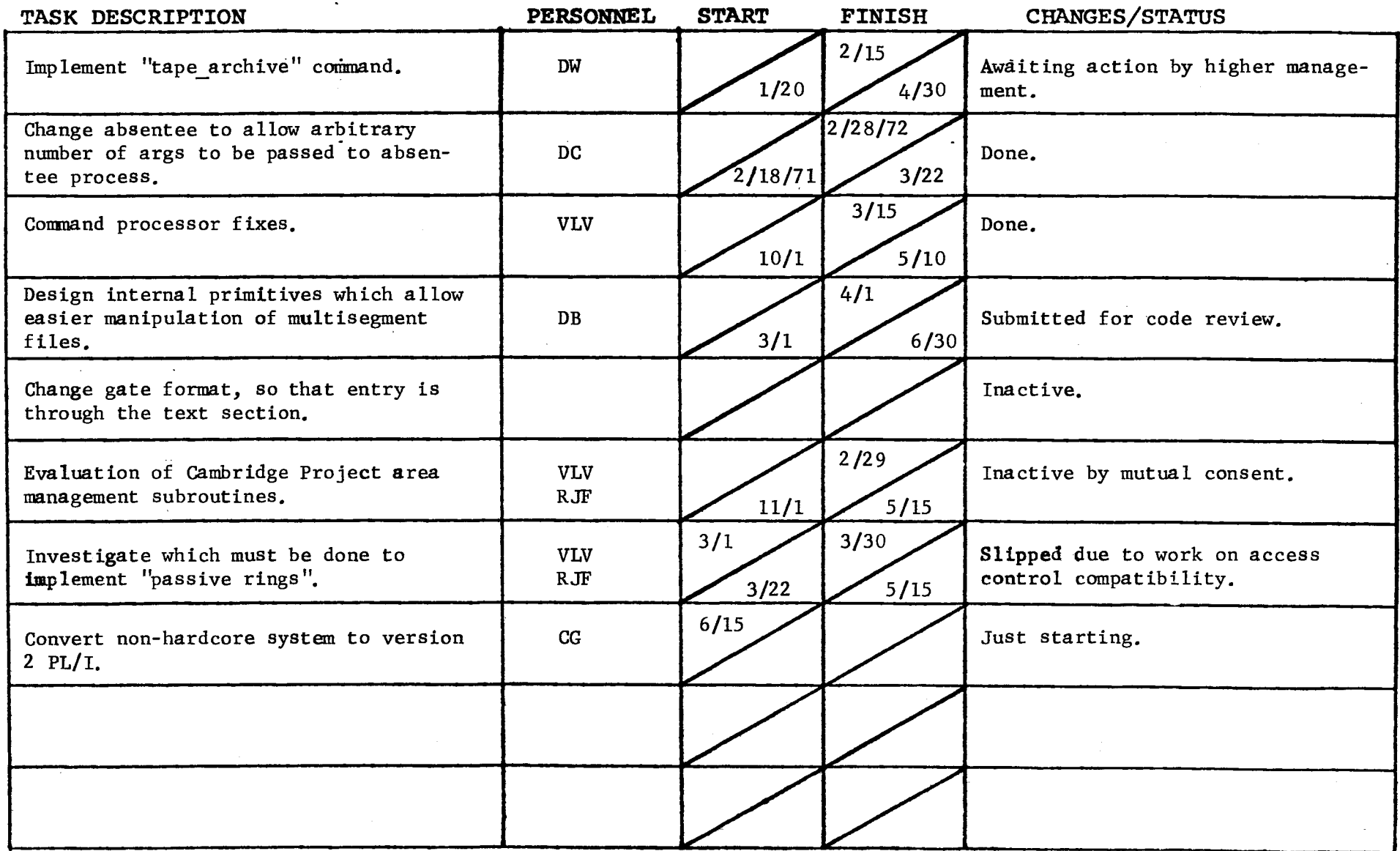

)

 $PAGE$  of 6

{

### TASK AREA New Object Segment Tasks  $\sim$

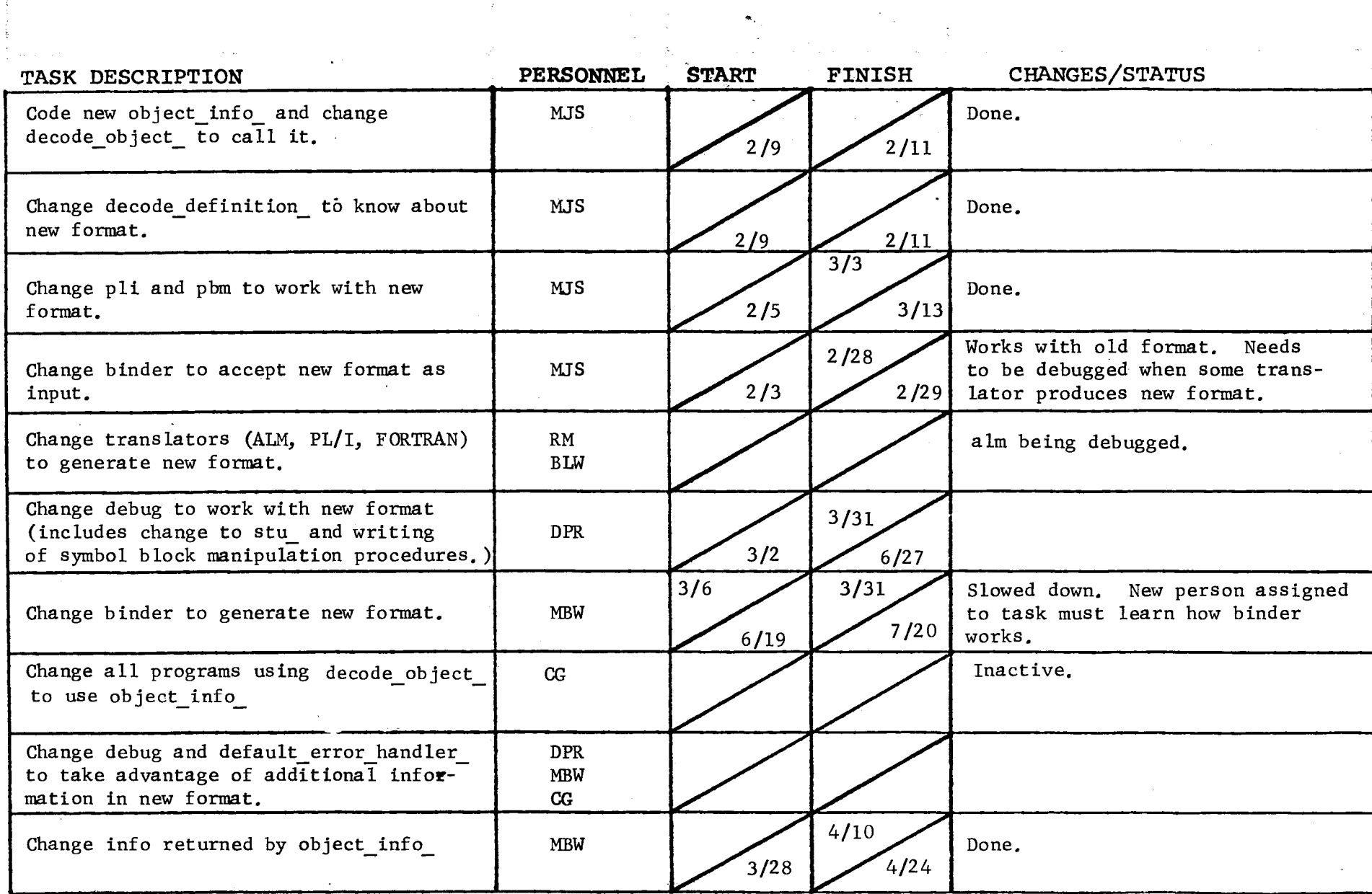

 $\mathcal{L}^{\text{max}}_{\text{max}}$ 

 $\mathcal{L}^{\mathcal{L}}(\mathcal{L}^{\mathcal{L}}(\mathcal{L}^{\mathcal{L$ 

 $\Delta \sim 10^{11}$  m  $^{-1}$ 

 $\sim$ 

and the control of the control of

GROUP FUNCTION Standard Service Group Task List

DATE June 13, 1972

#### PAGE  $3$  of 6

TASK AREA \_\_\_\_\_\_ New Object Segment Tasks

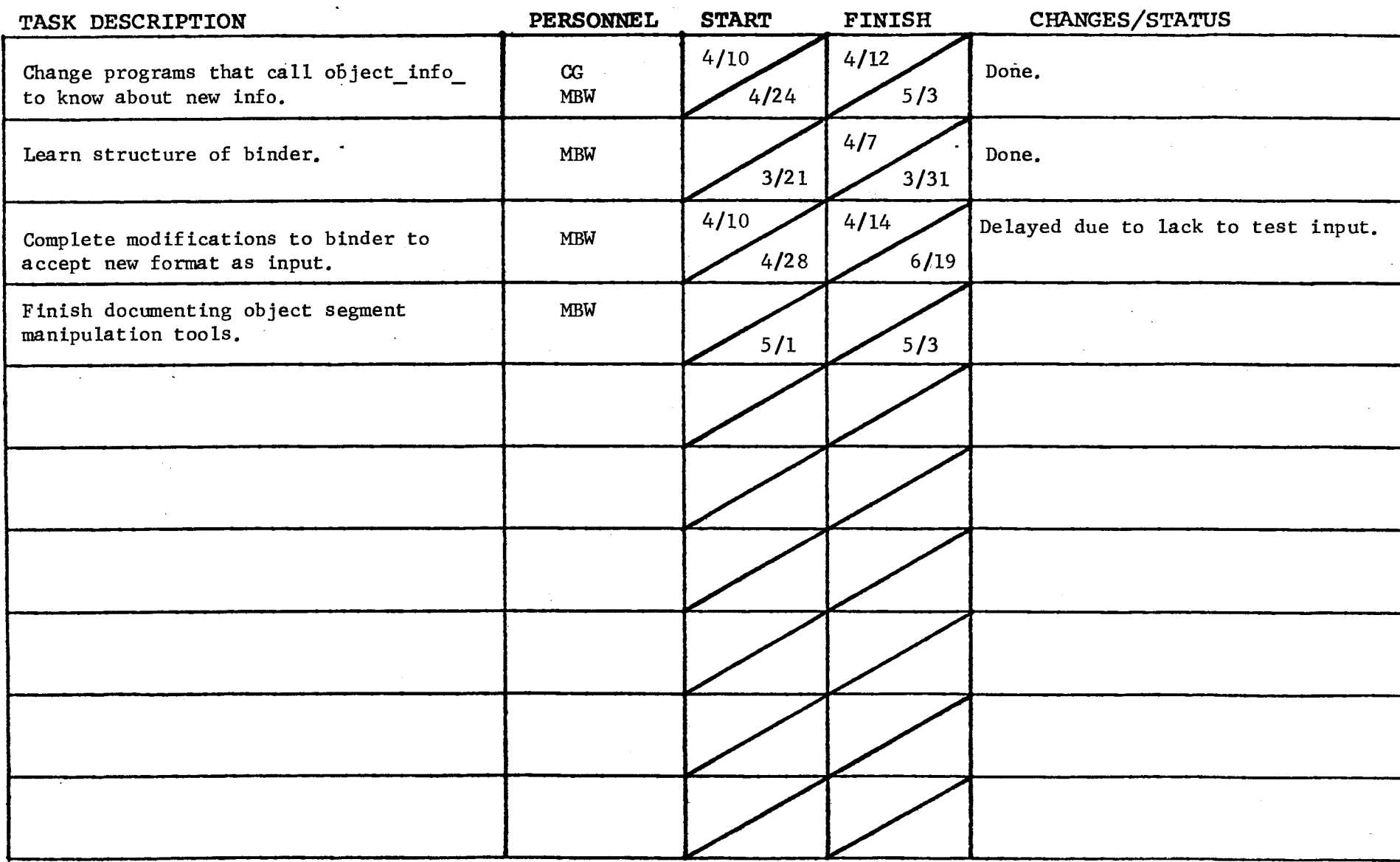

Form revised  $6/15/71$ 

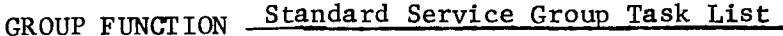

DATE June 13. 1972

 $\mathcal{L}^{\text{max}}_{\text{max}}$ 

 $\langle \cdot \rangle$ 

TASK AREA **Design Tasks** 

 $\sim$ 

 $\sim$ 

 $\mathcal{F}^{\pm}$ 

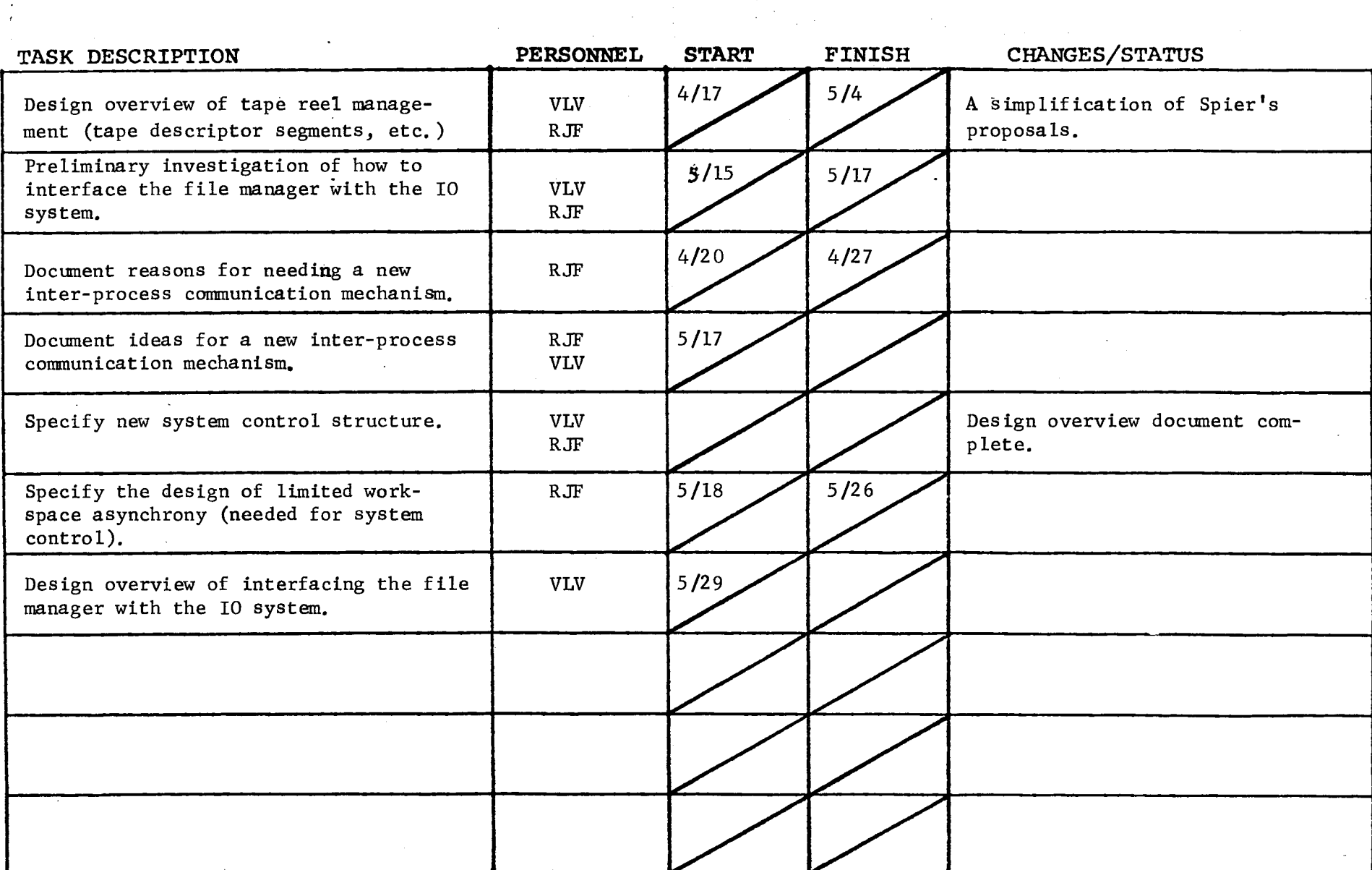

 $\mathcal{L}$ 

 $\label{eq:2.1} \frac{1}{\sqrt{2}}\left(\frac{1}{\sqrt{2}}\right)^{2} \left(\frac{1}{\sqrt{2}}\right)^{2} \left(\frac{1}{\sqrt{2}}\right)^{2} \left(\frac{1}{\sqrt{2}}\right)^{2} \left(\frac{1}{\sqrt{2}}\right)^{2} \left(\frac{1}{\sqrt{2}}\right)^{2} \left(\frac{1}{\sqrt{2}}\right)^{2} \left(\frac{1}{\sqrt{2}}\right)^{2} \left(\frac{1}{\sqrt{2}}\right)^{2} \left(\frac{1}{\sqrt{2}}\right)^{2} \left(\frac{1}{\sqrt{2}}\right)^{2} \left(\$ 

 $\sim$ 

 $\sim 10^{11}$ 

 $\overline{\mathbf{C}}$ 

 $\mathcal{A}=\{x_1,\ldots,x_n\}$  , where  $\mathcal{A}=\{x_1,\ldots,x_n\}$  , we have

# GROUP FUNCTION \_\_ Standard Service Group Task List\_\_\_\_\_\_\_\_\_\_\_ DATE June 13, 1972.

## ) PAGE *5* of 6

TASK AREA \_\_\_ Documentation Tasks (All dates are for first draft)

) and the contract of  $\mathcal{O}(n)$ 

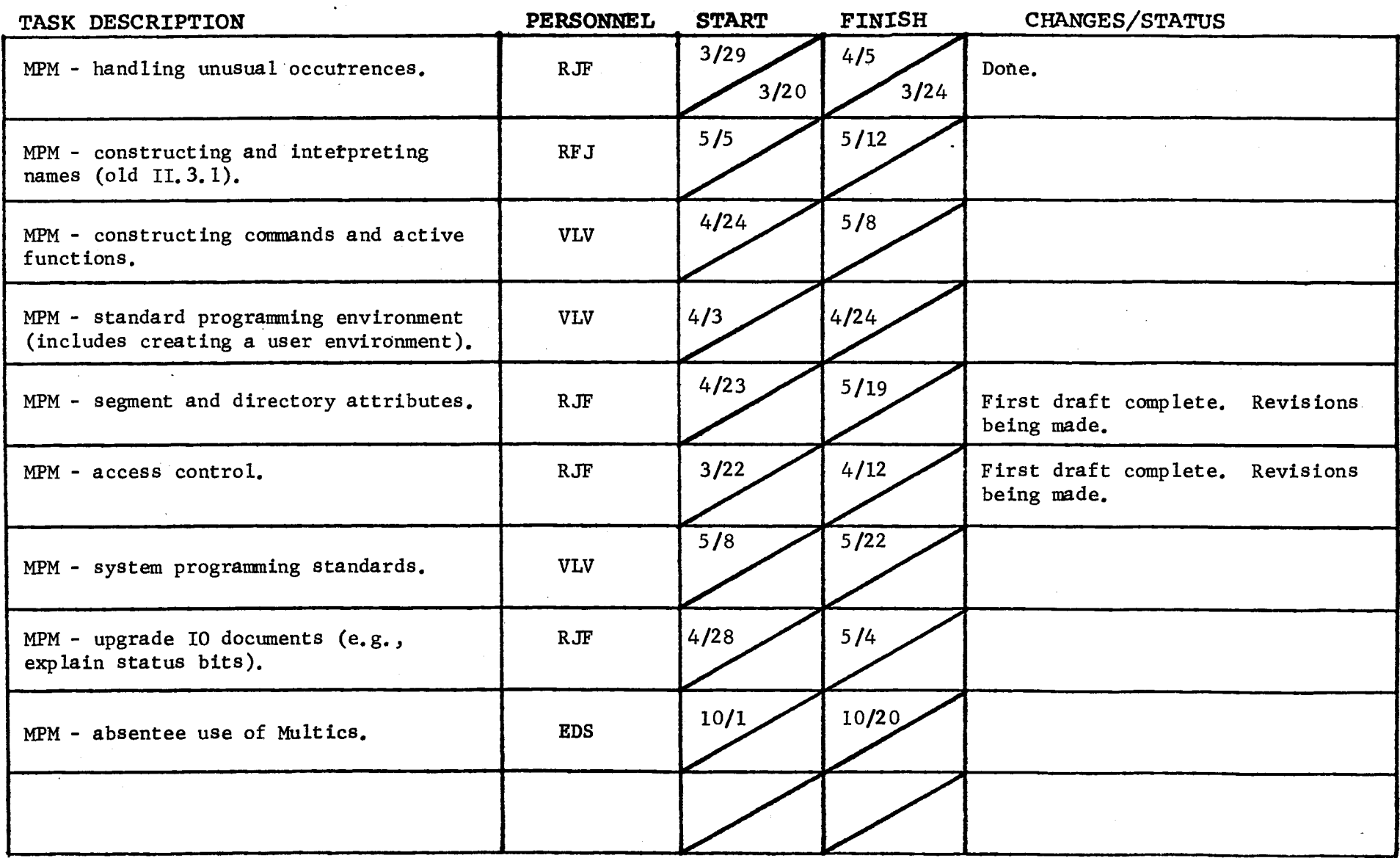

Form revised 6/15/71

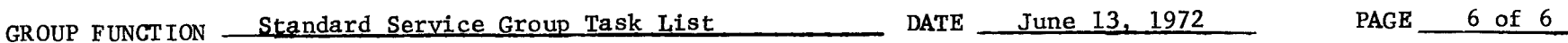

 $\label{eq:1} \frac{1}{\sqrt{2}}\int_{0}^{\pi} \frac{1}{\sqrt{2}}\,d\mu_{\rm{eff}}$ 

 $\mathcal{L}^{\text{max}}_{\text{max}}$  ,  $\mathcal{L}^{\text{max}}_{\text{max}}$ 

 $\bar{z}$ 

 $\sim 10$ 

TASK AREA Good Ideas

÷.  $\frac{1}{3}$  .

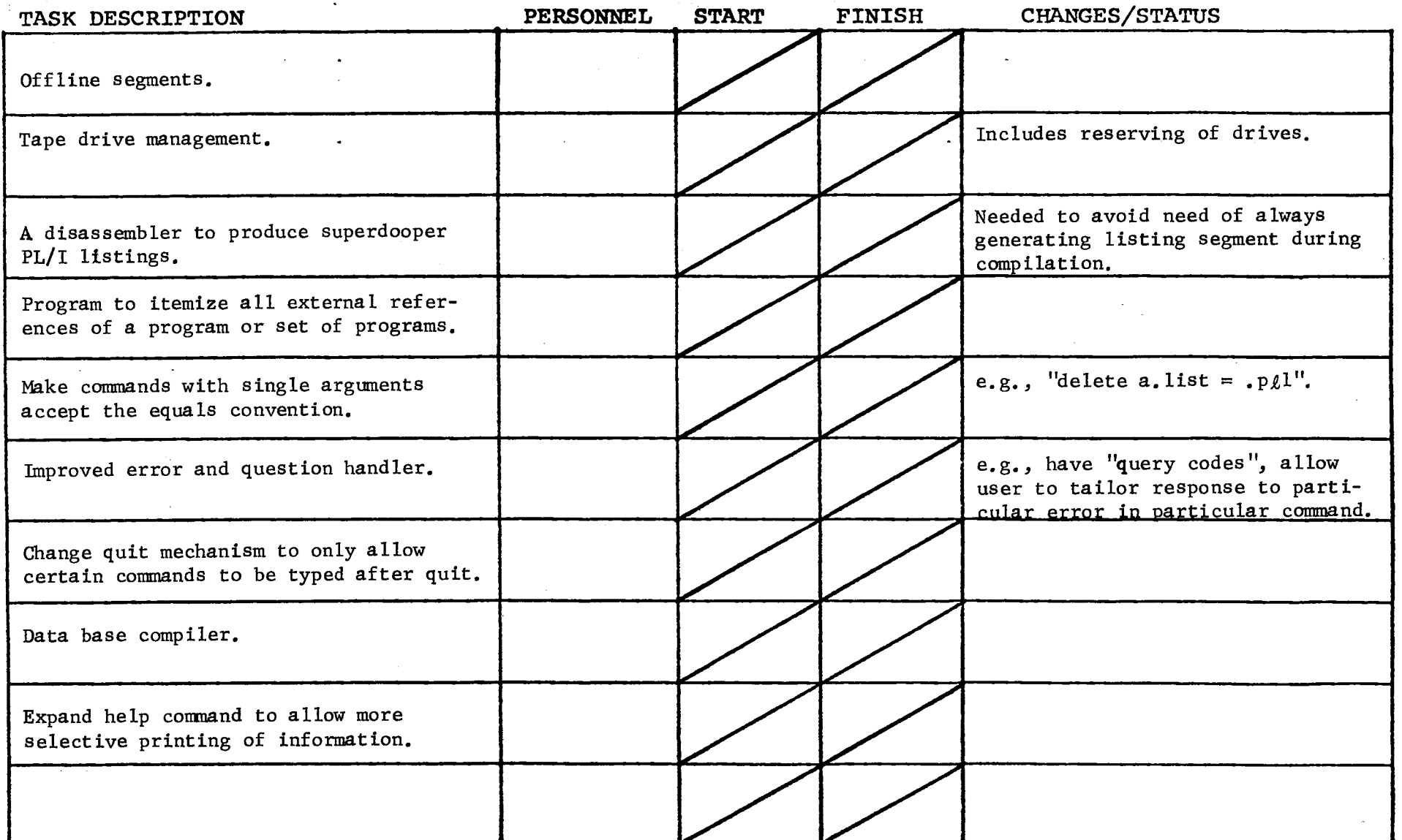

 $\Delta \sim 100$ 

 $\mathcal{L}^{\mathcal{L}}$ 

 $\omega$